## SAP ABAP table AIN PROD TGRAI\_MV {GRAI-Global Returnable Asset Identifier}

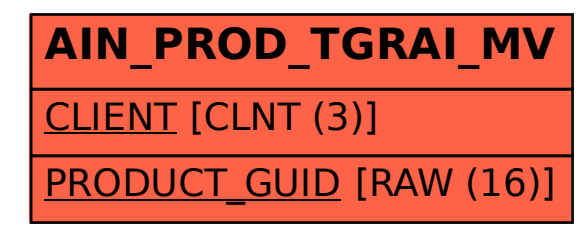